## **Demandes**

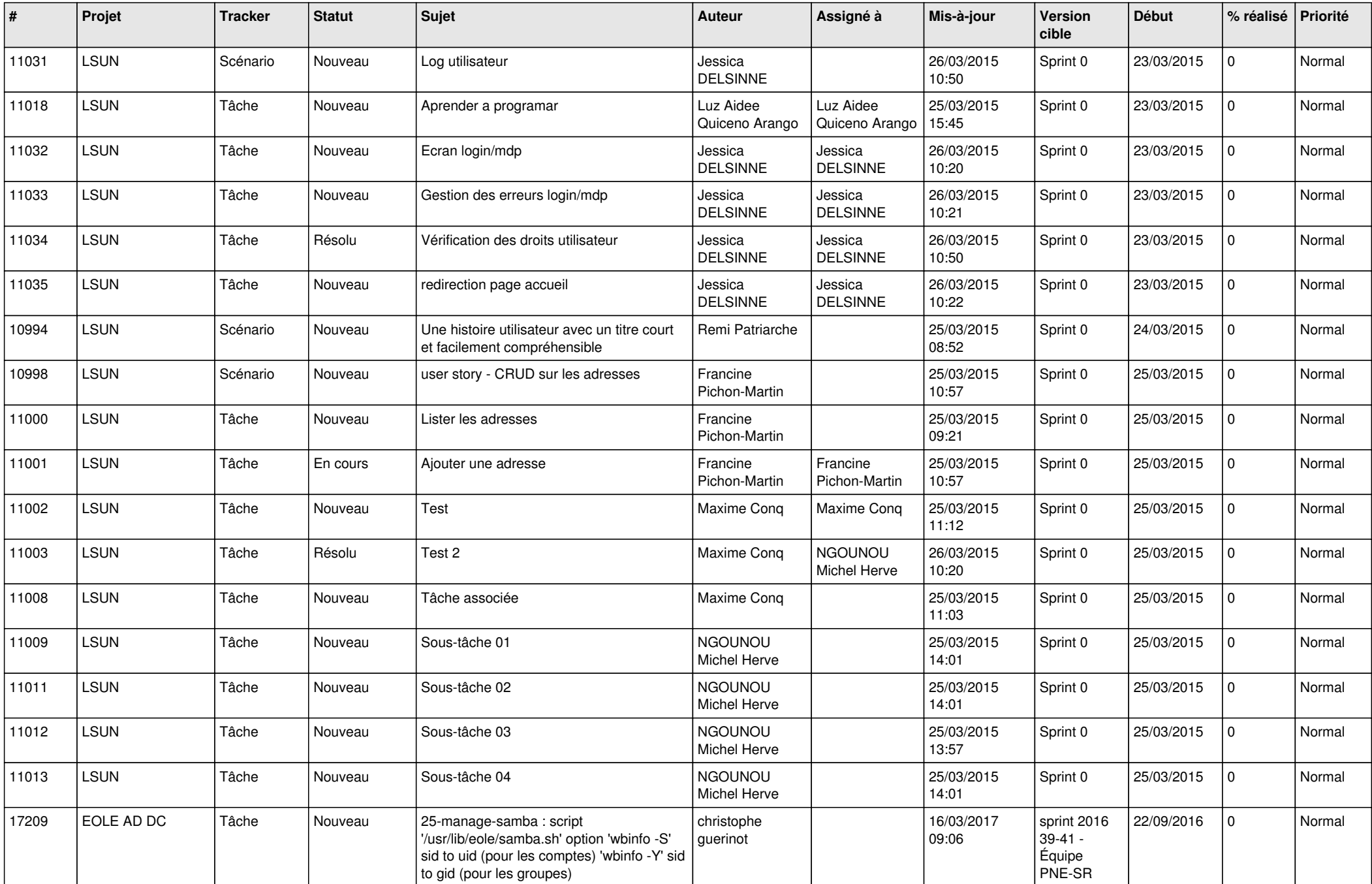

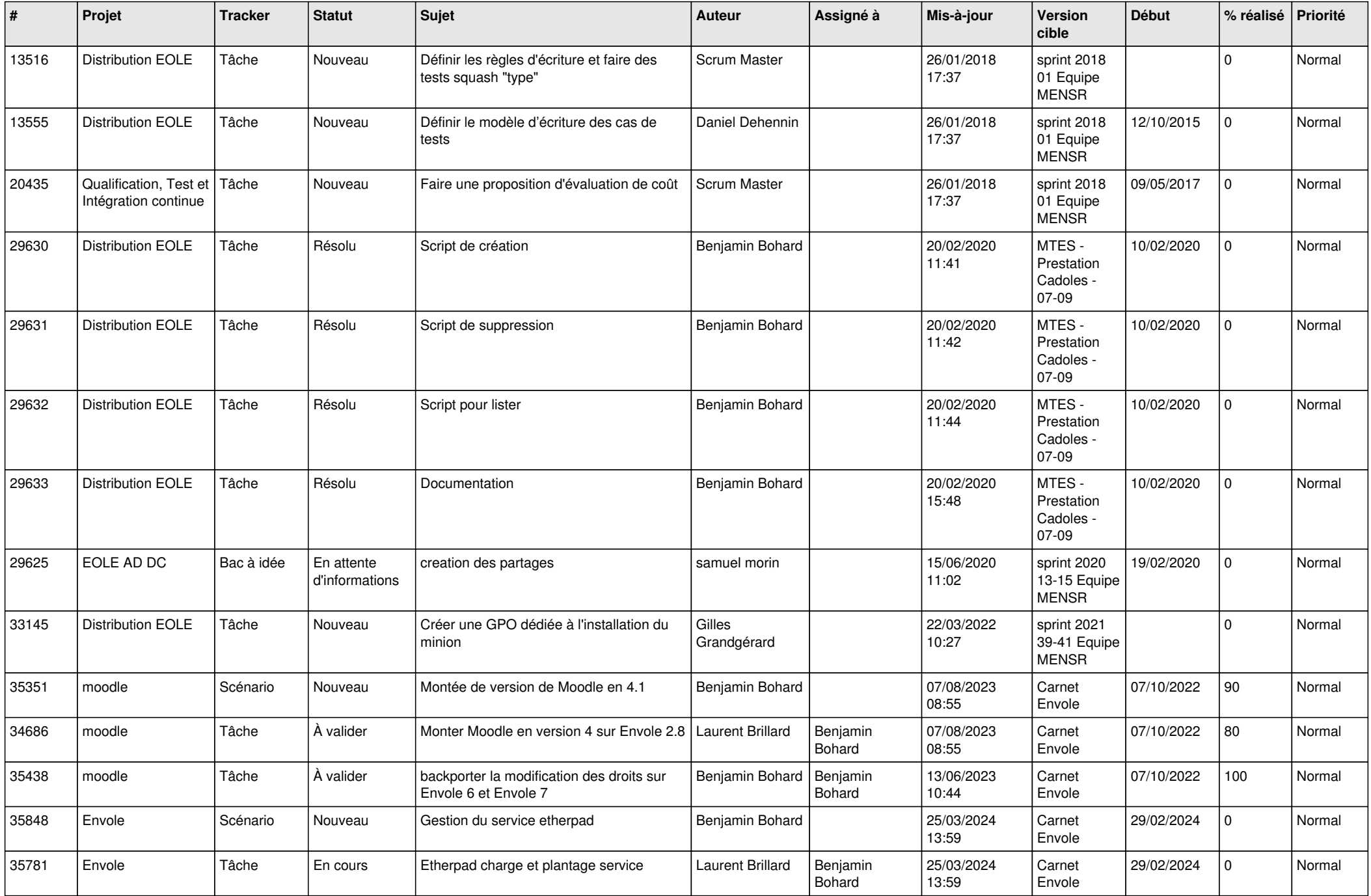

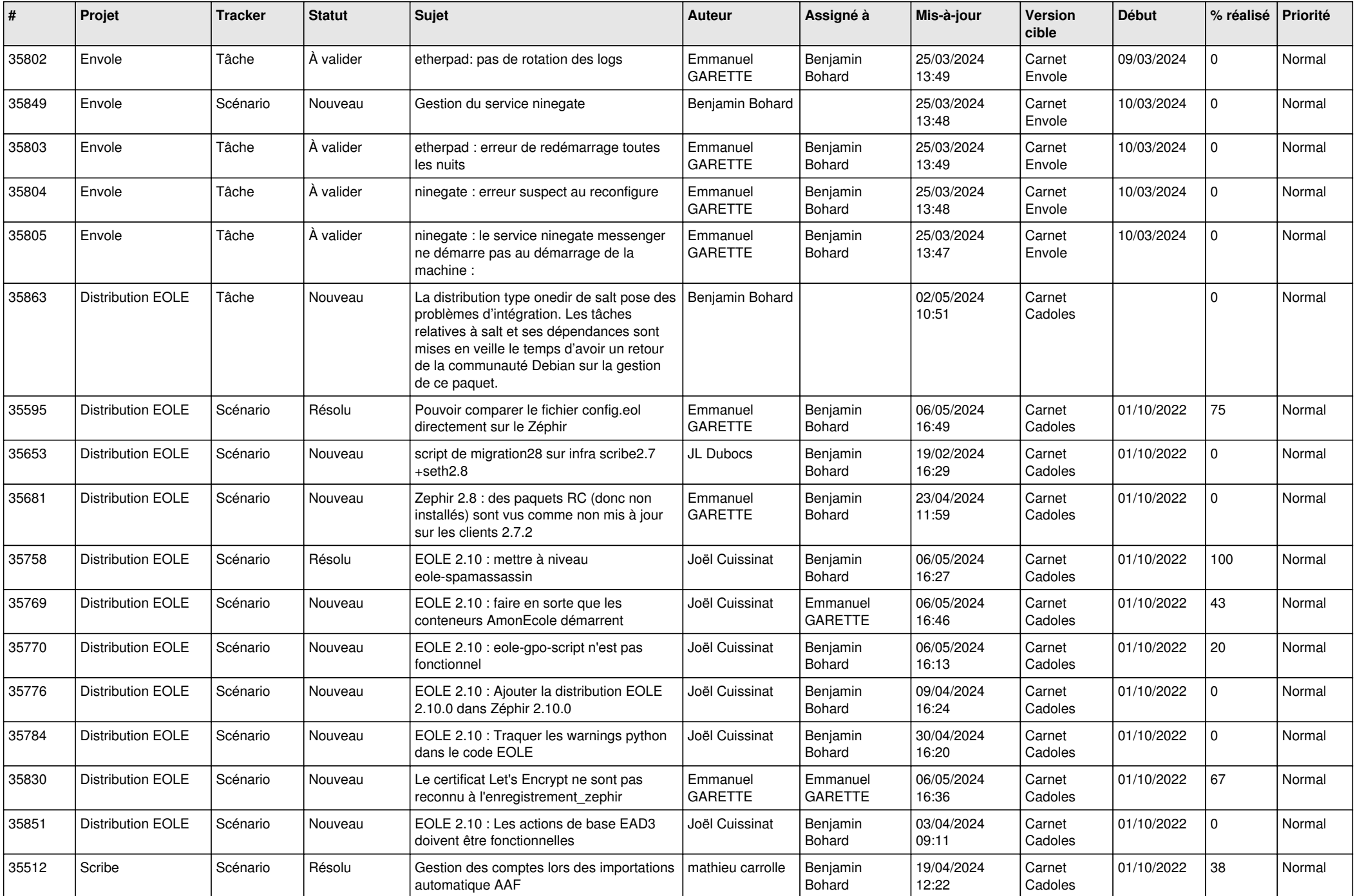

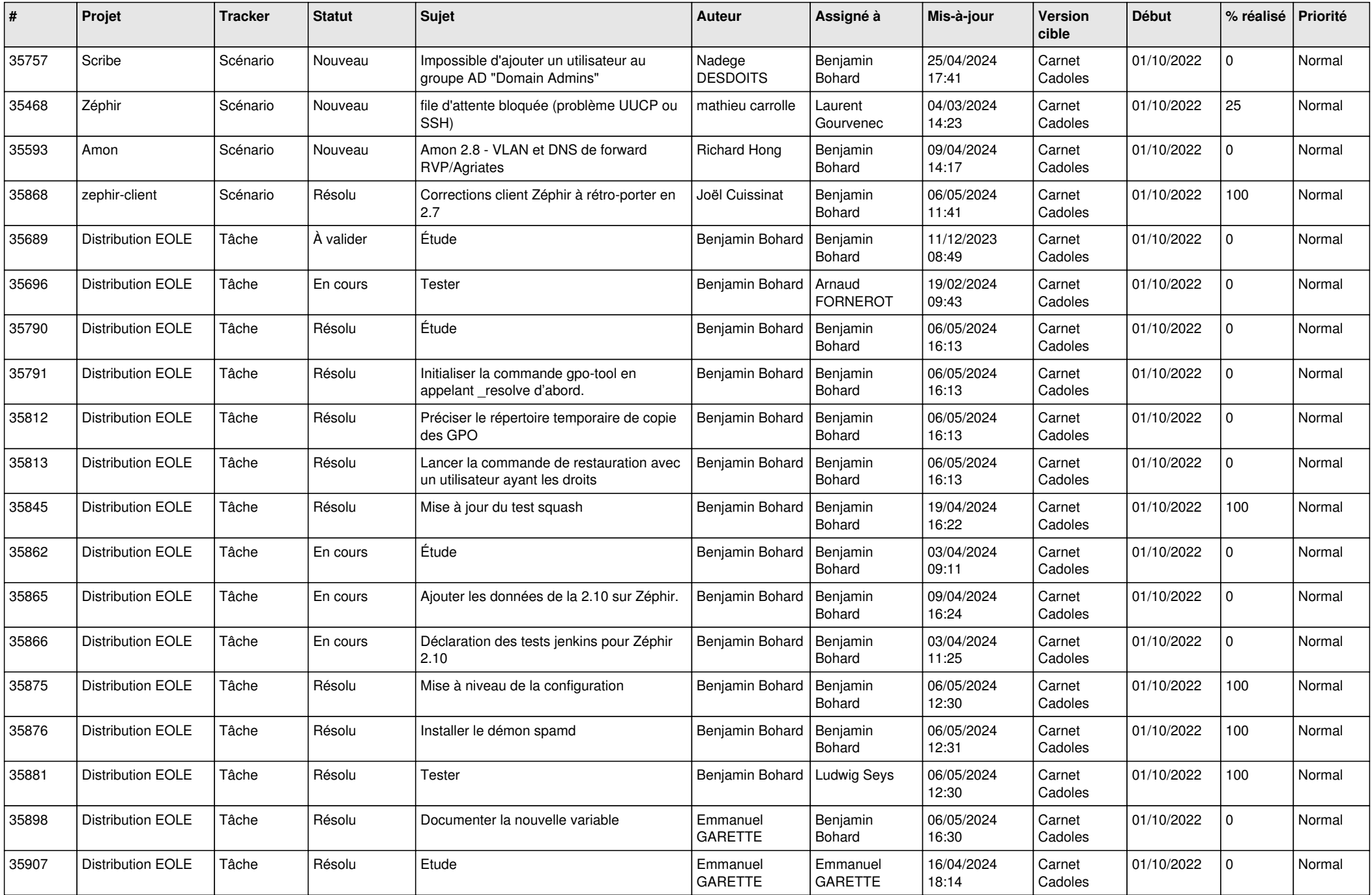

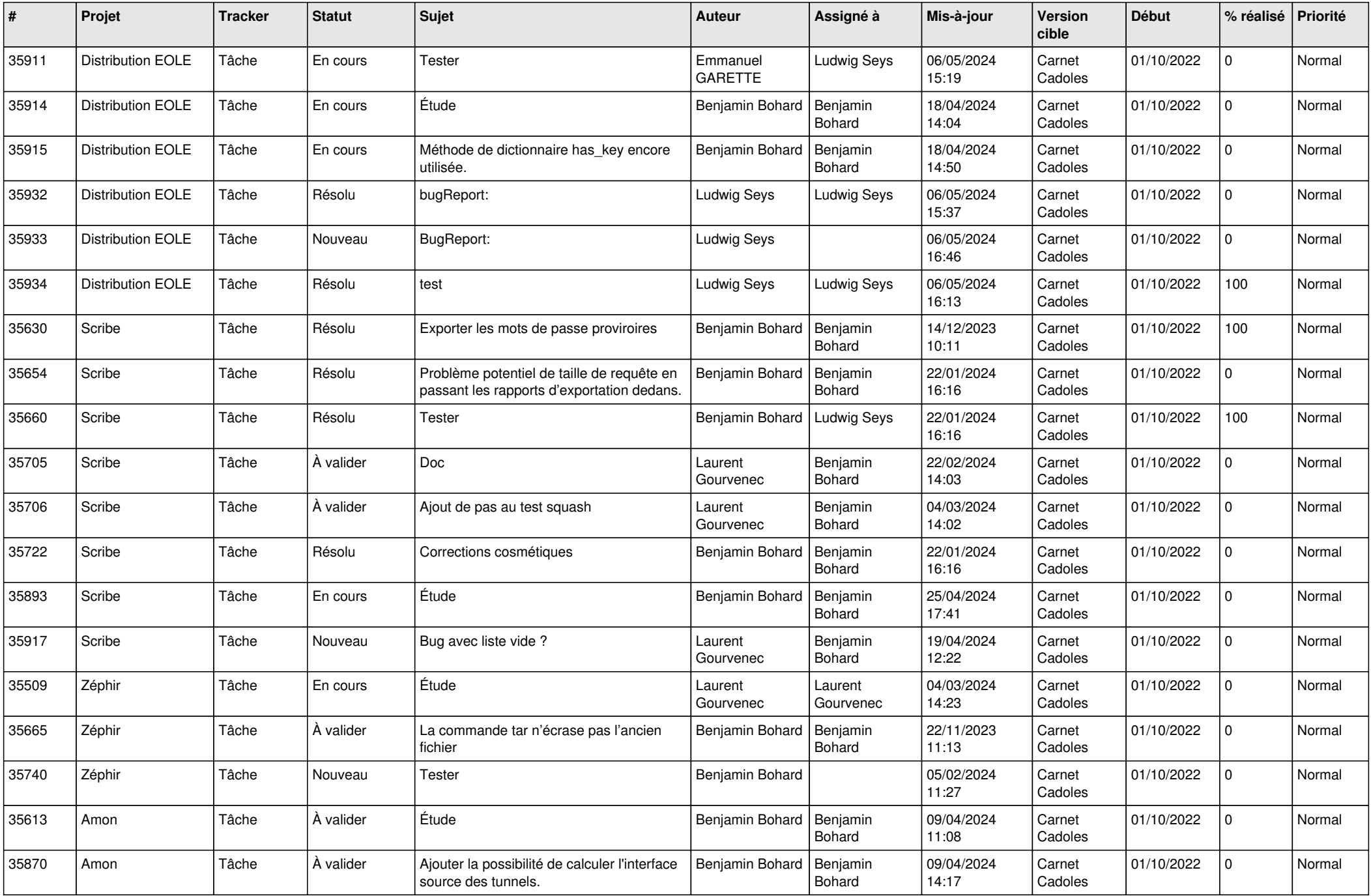

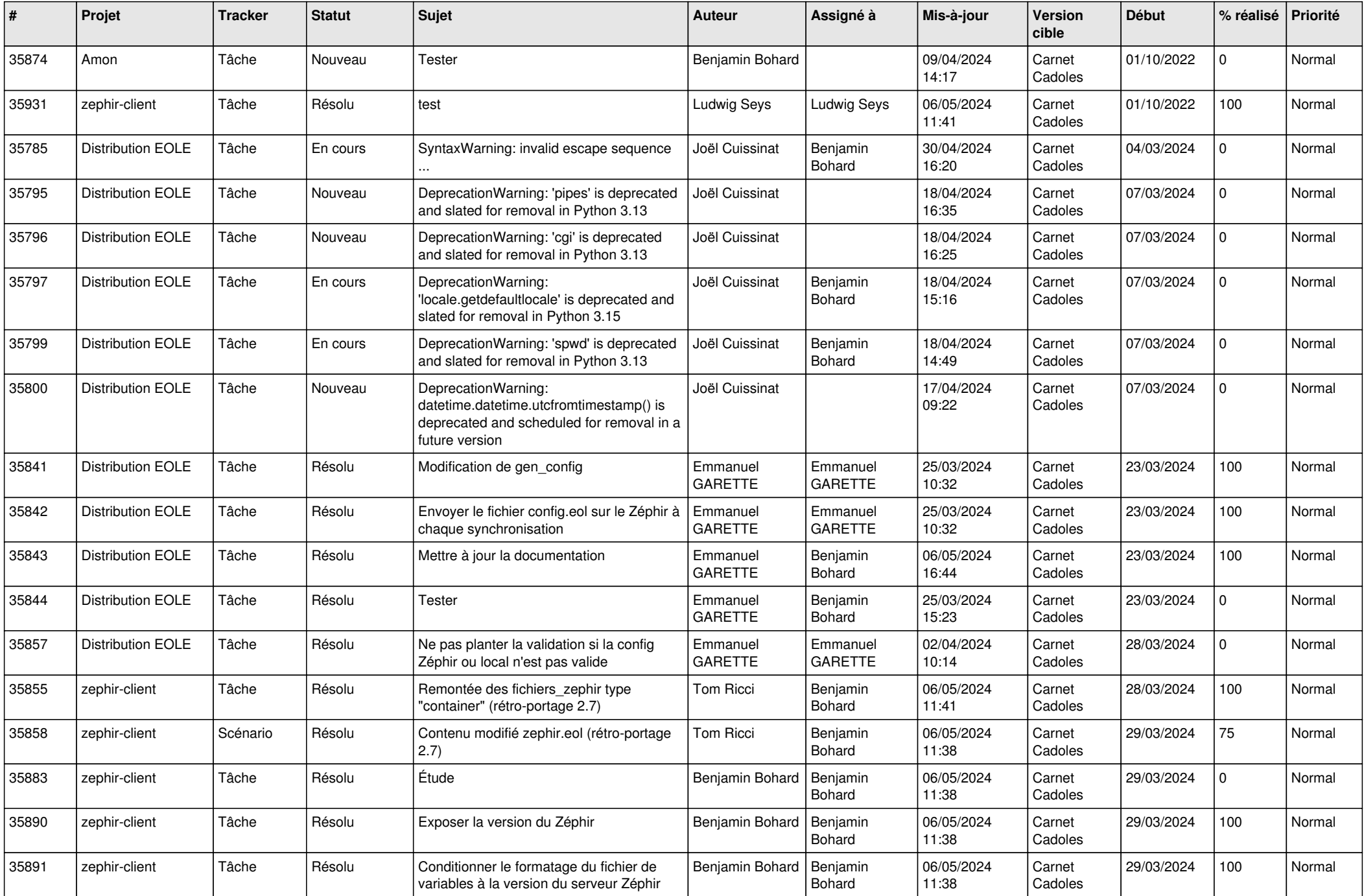

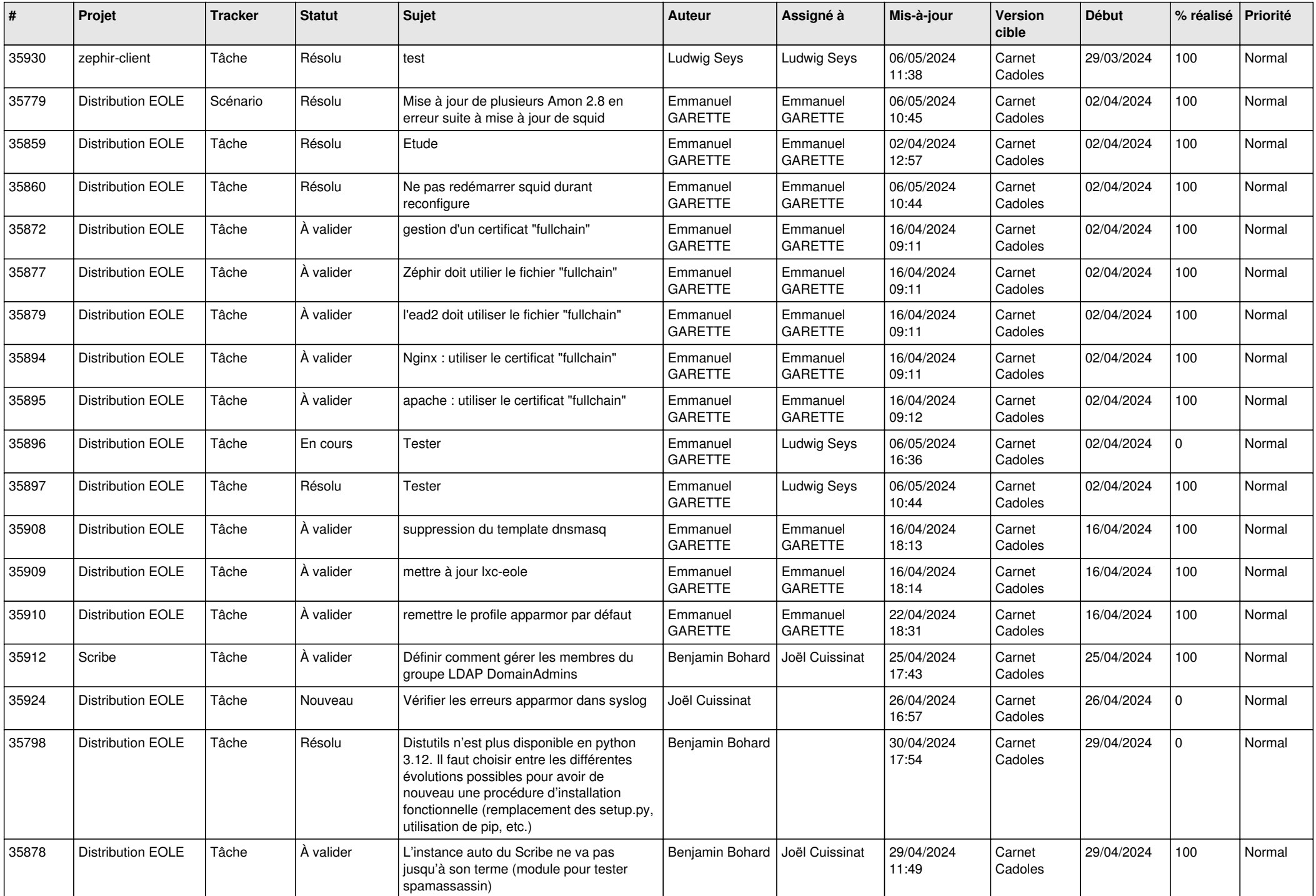

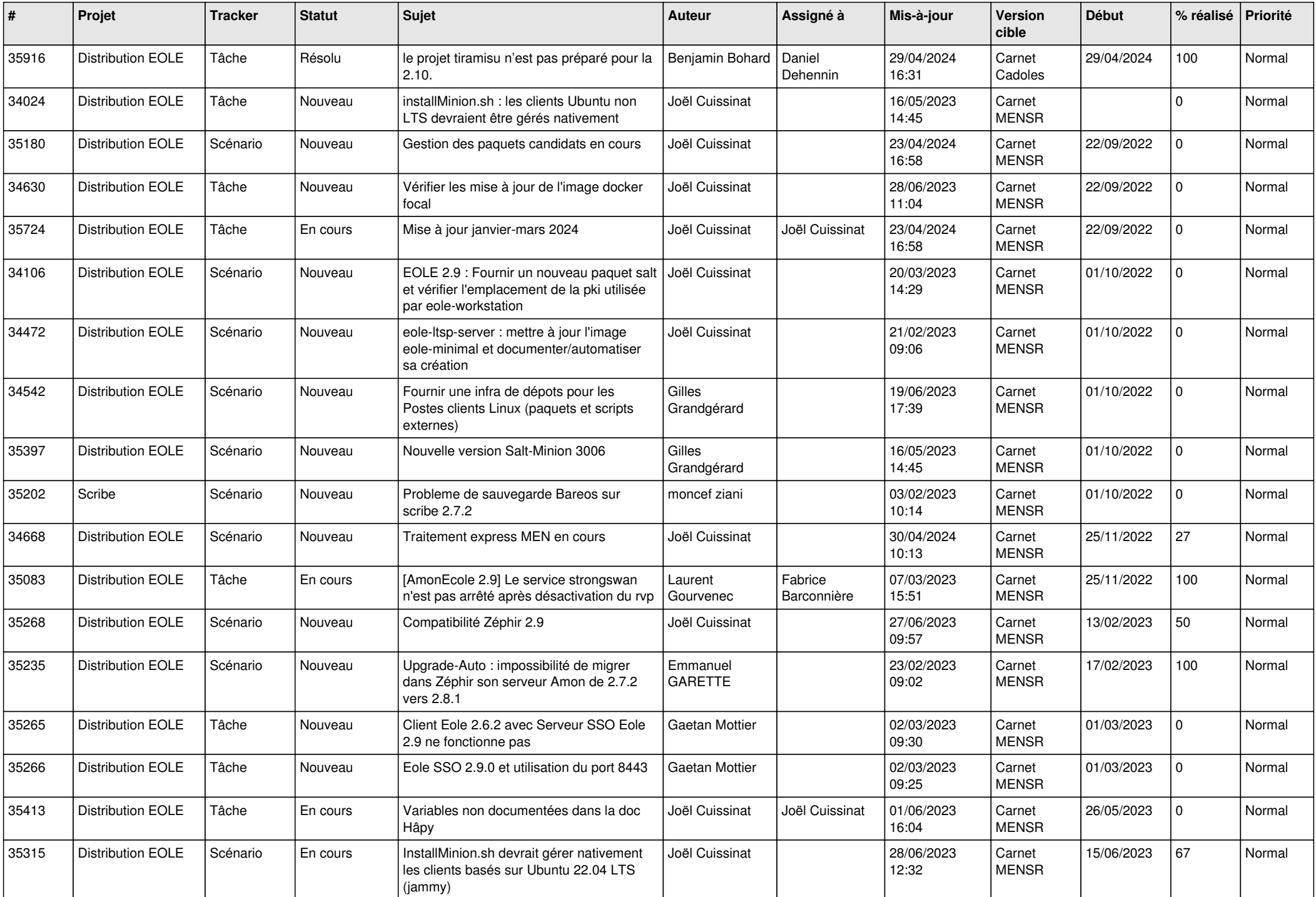

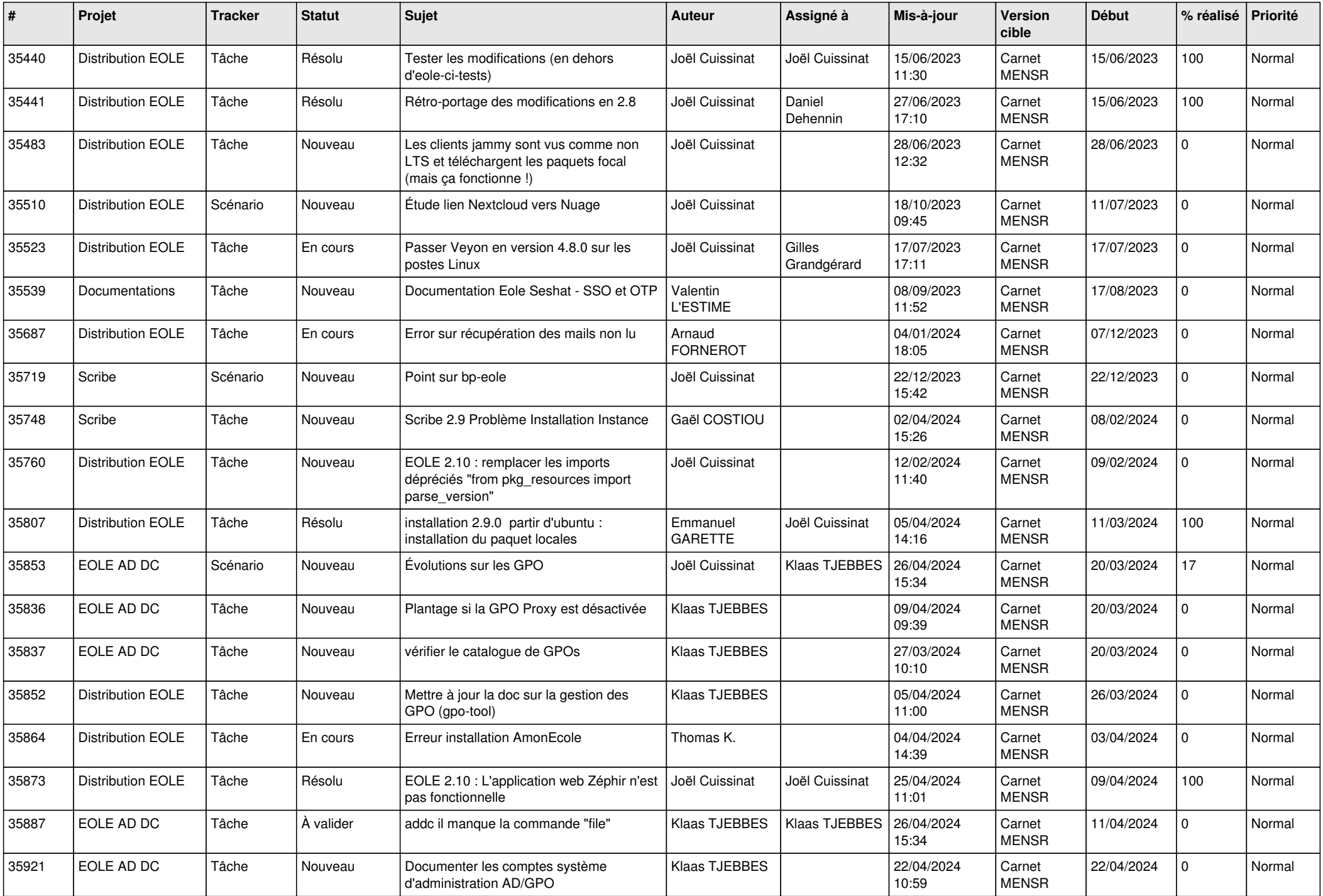

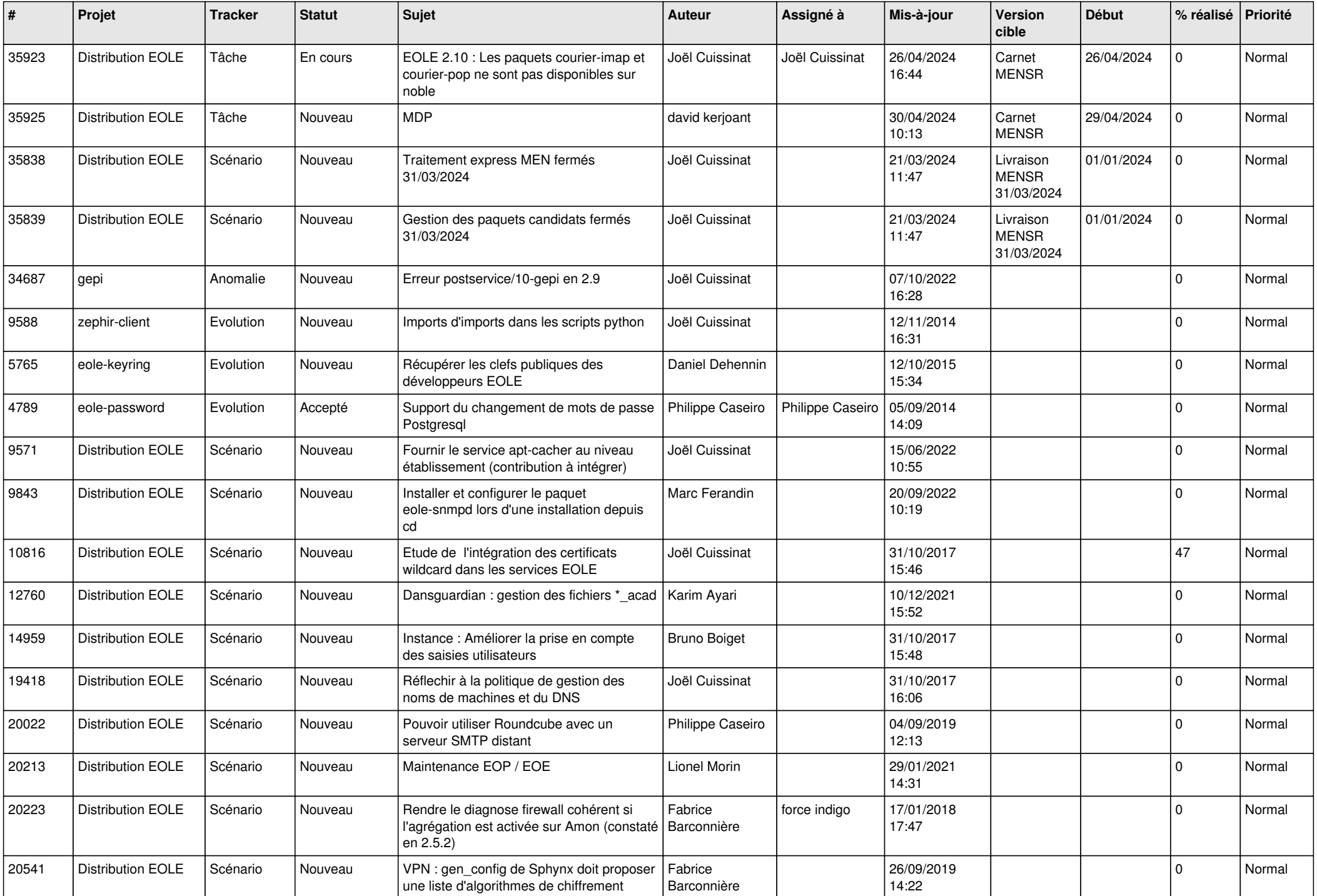

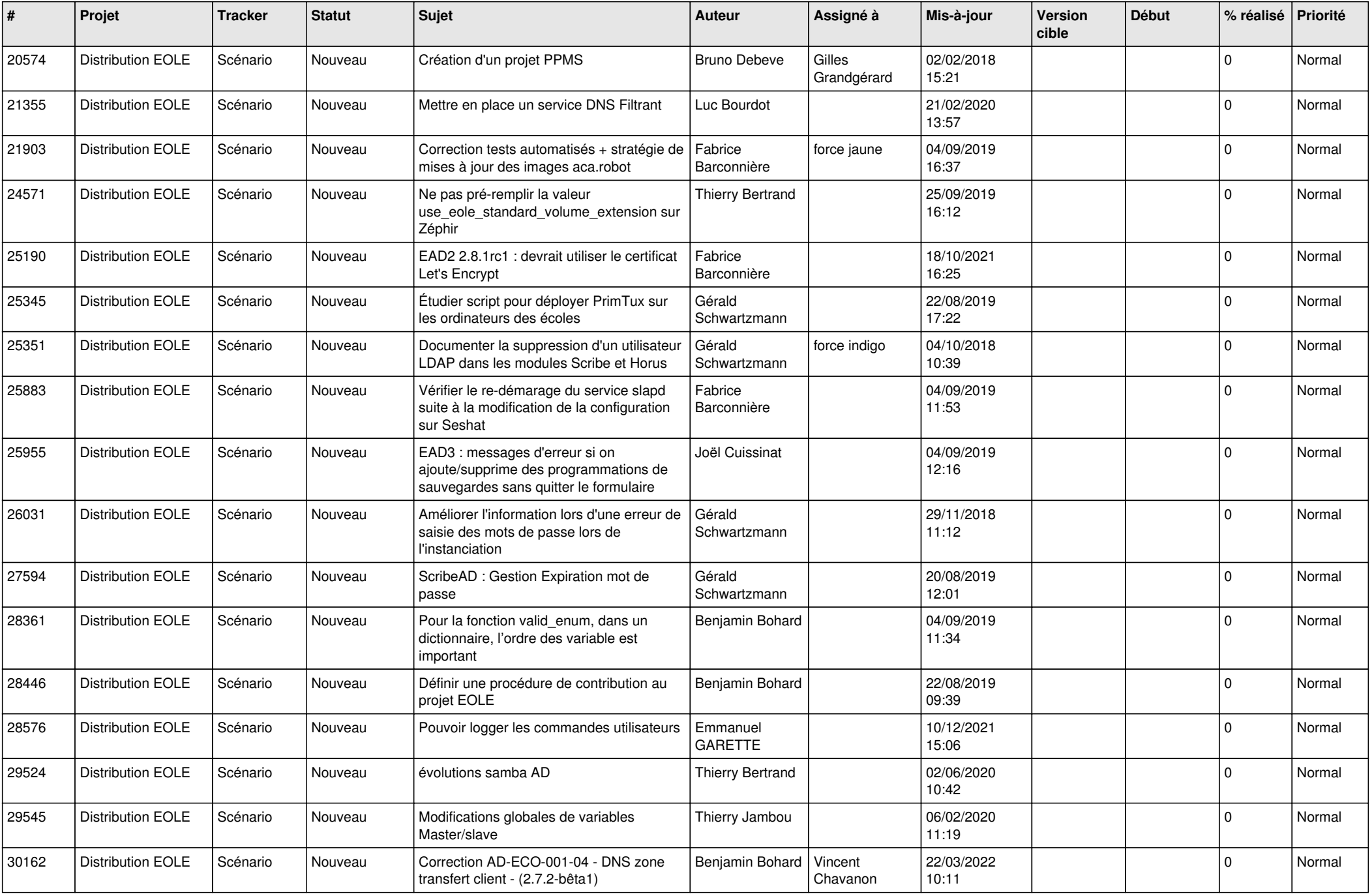

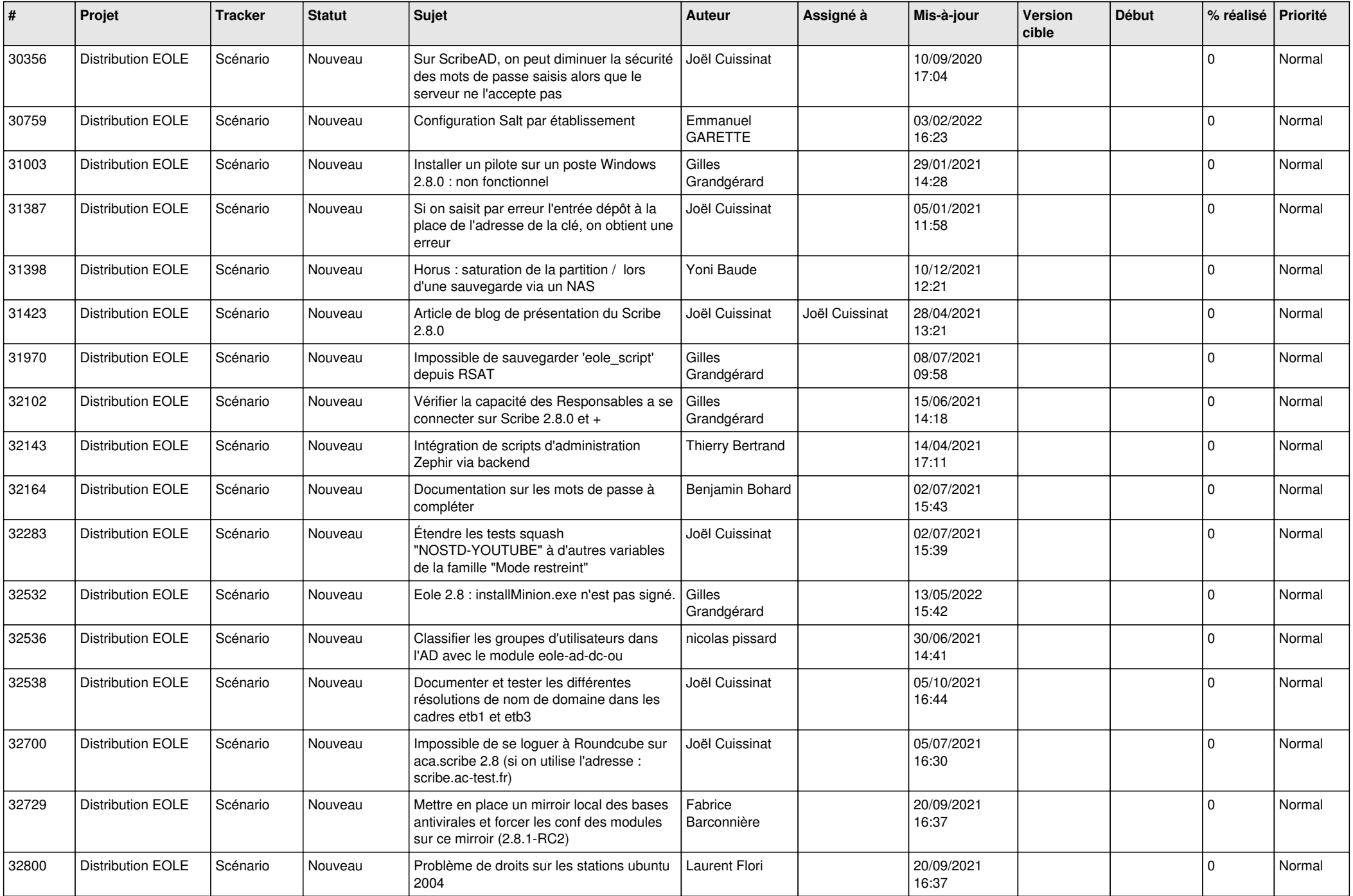

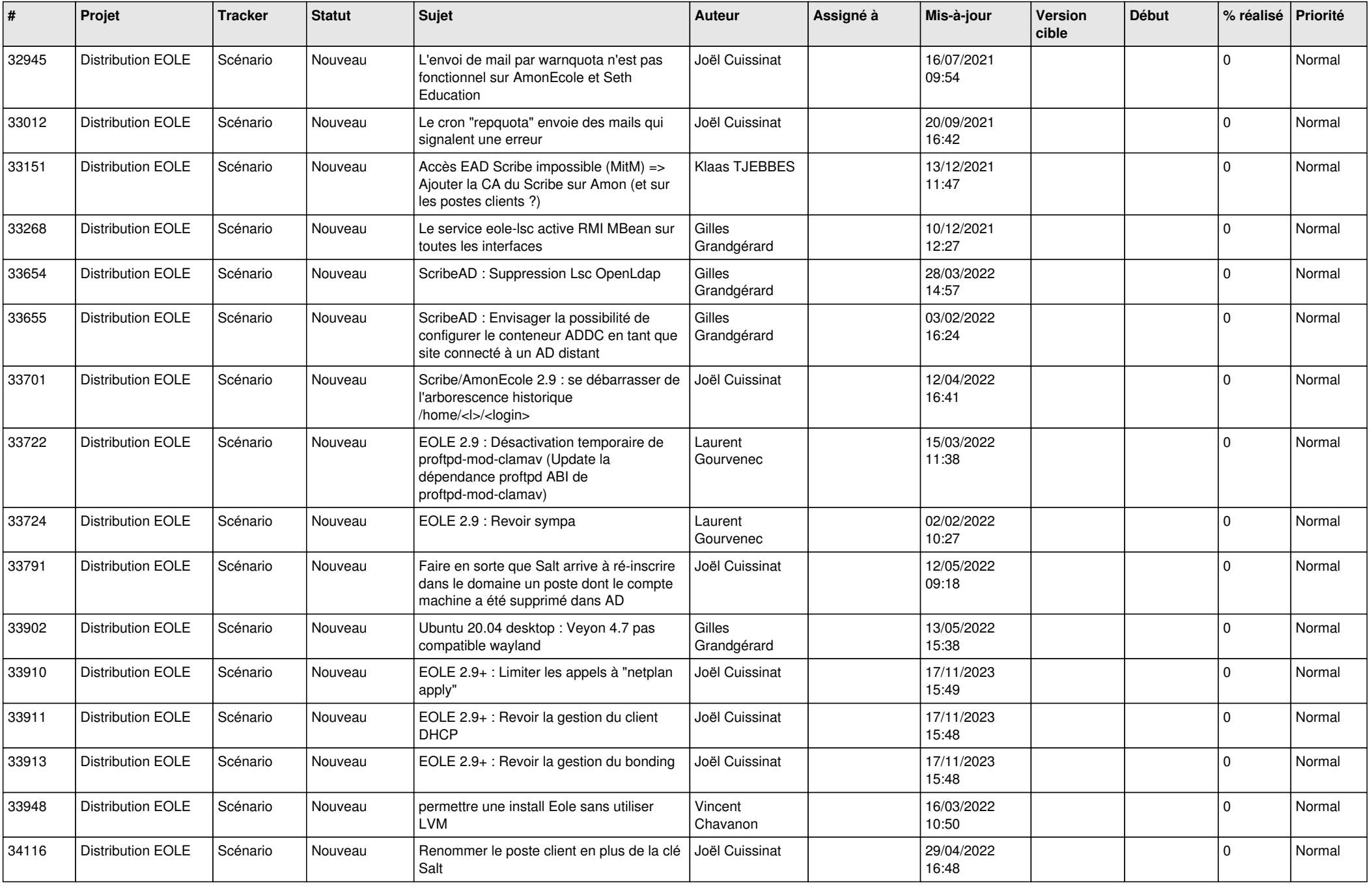

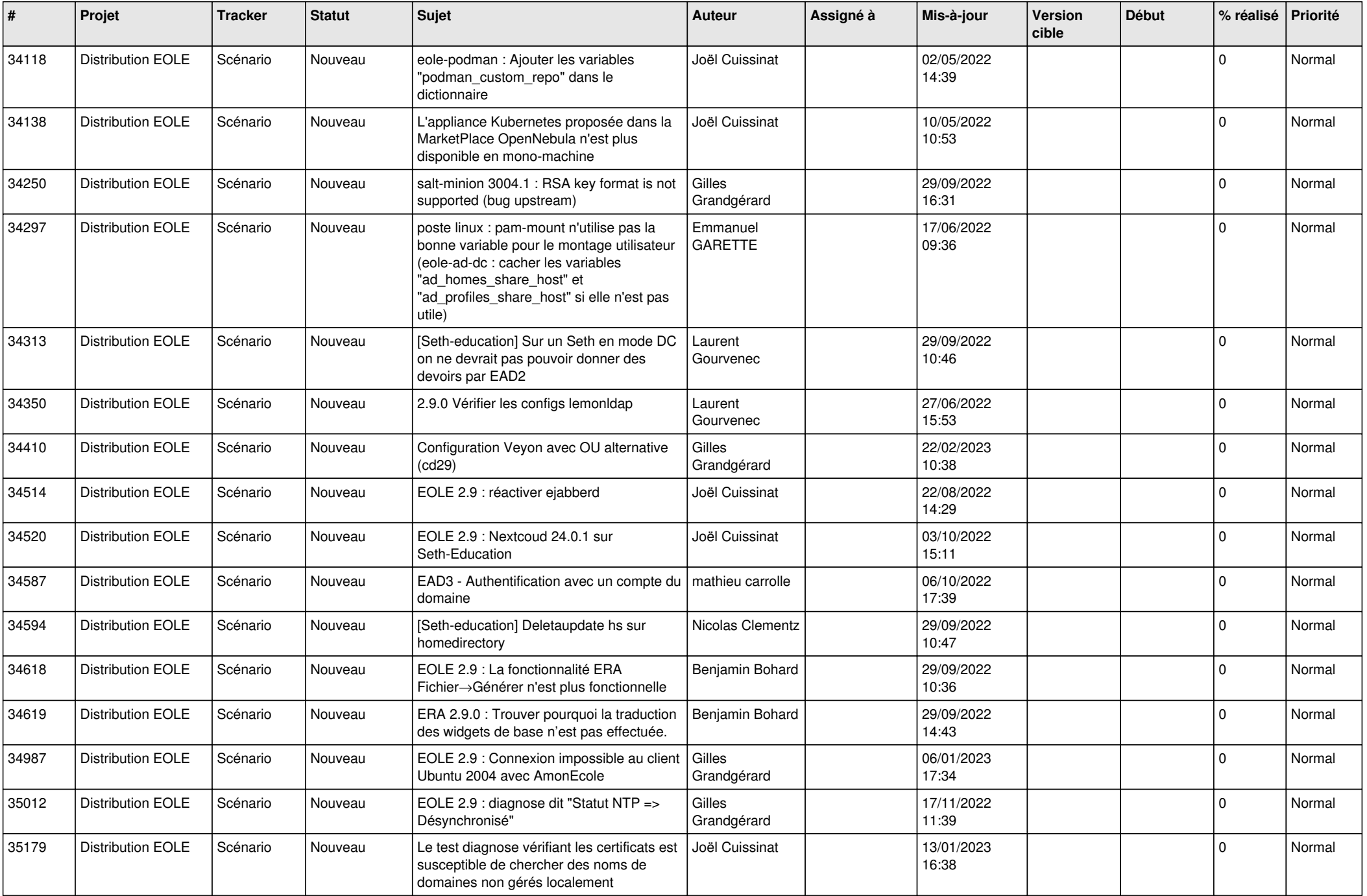

![](_page_14_Picture_539.jpeg)

![](_page_15_Picture_562.jpeg)

![](_page_16_Picture_575.jpeg)

![](_page_17_Picture_595.jpeg)

![](_page_18_Picture_587.jpeg)

![](_page_19_Picture_539.jpeg)

![](_page_20_Picture_518.jpeg)

![](_page_21_Picture_550.jpeg)

![](_page_22_Picture_603.jpeg)

![](_page_23_Picture_613.jpeg)

![](_page_24_Picture_557.jpeg)

![](_page_25_Picture_587.jpeg)

![](_page_26_Picture_547.jpeg)

![](_page_27_Picture_579.jpeg)

![](_page_28_Picture_101.jpeg)

**...**